# ドット絵を描こう 〜 FireAlpaca 〜

Windows,Mac对応

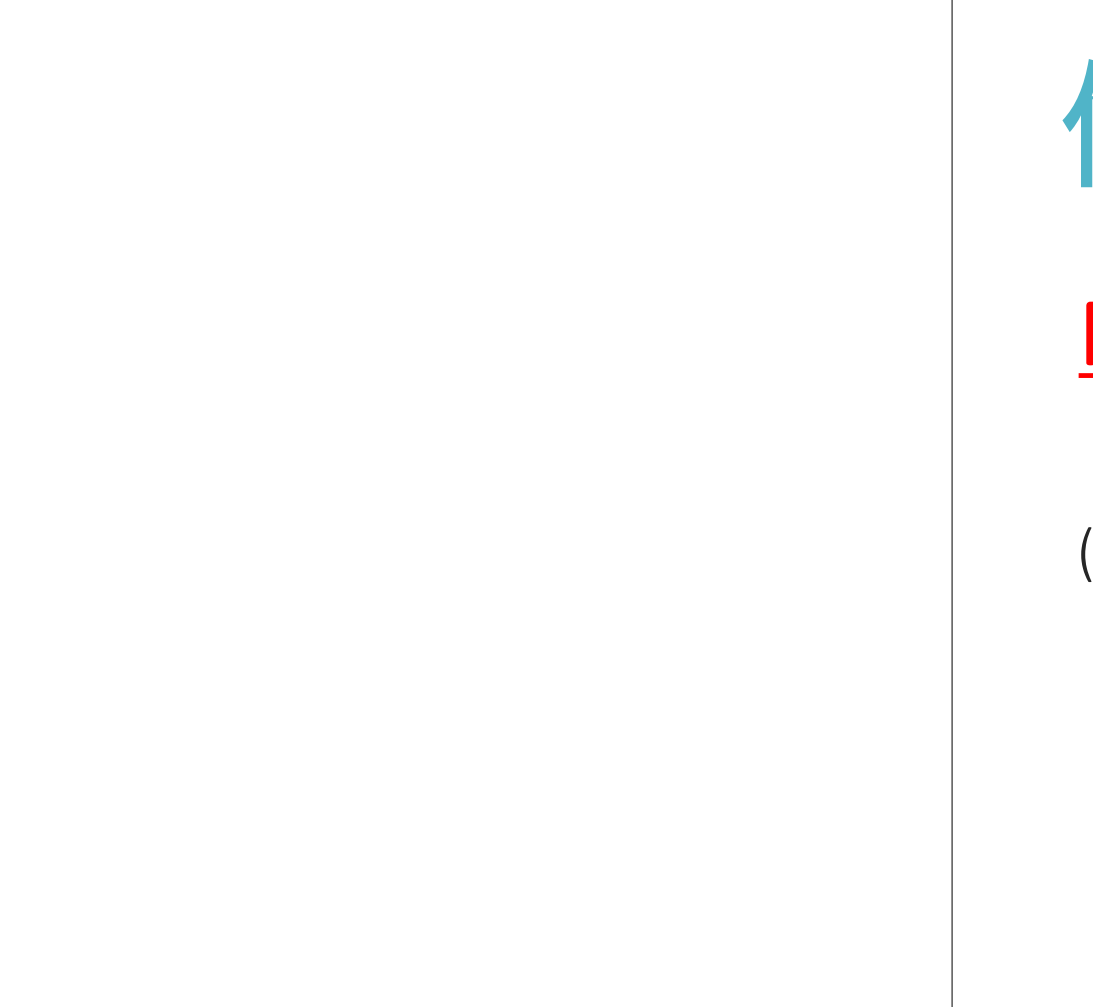

使用ソフト

FireAlpacaを使用します

(Mac用のエディタ見つからなかった…)

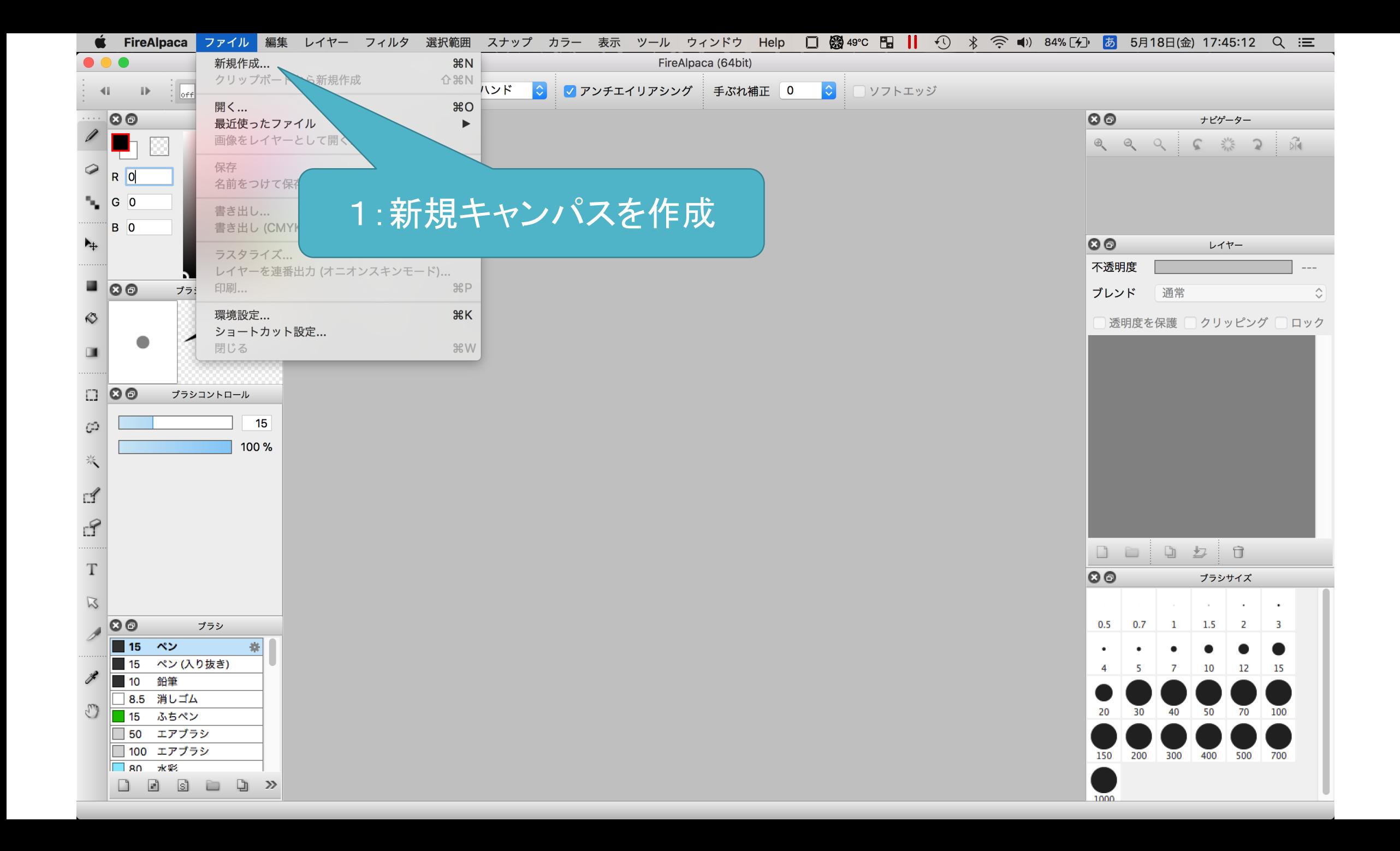

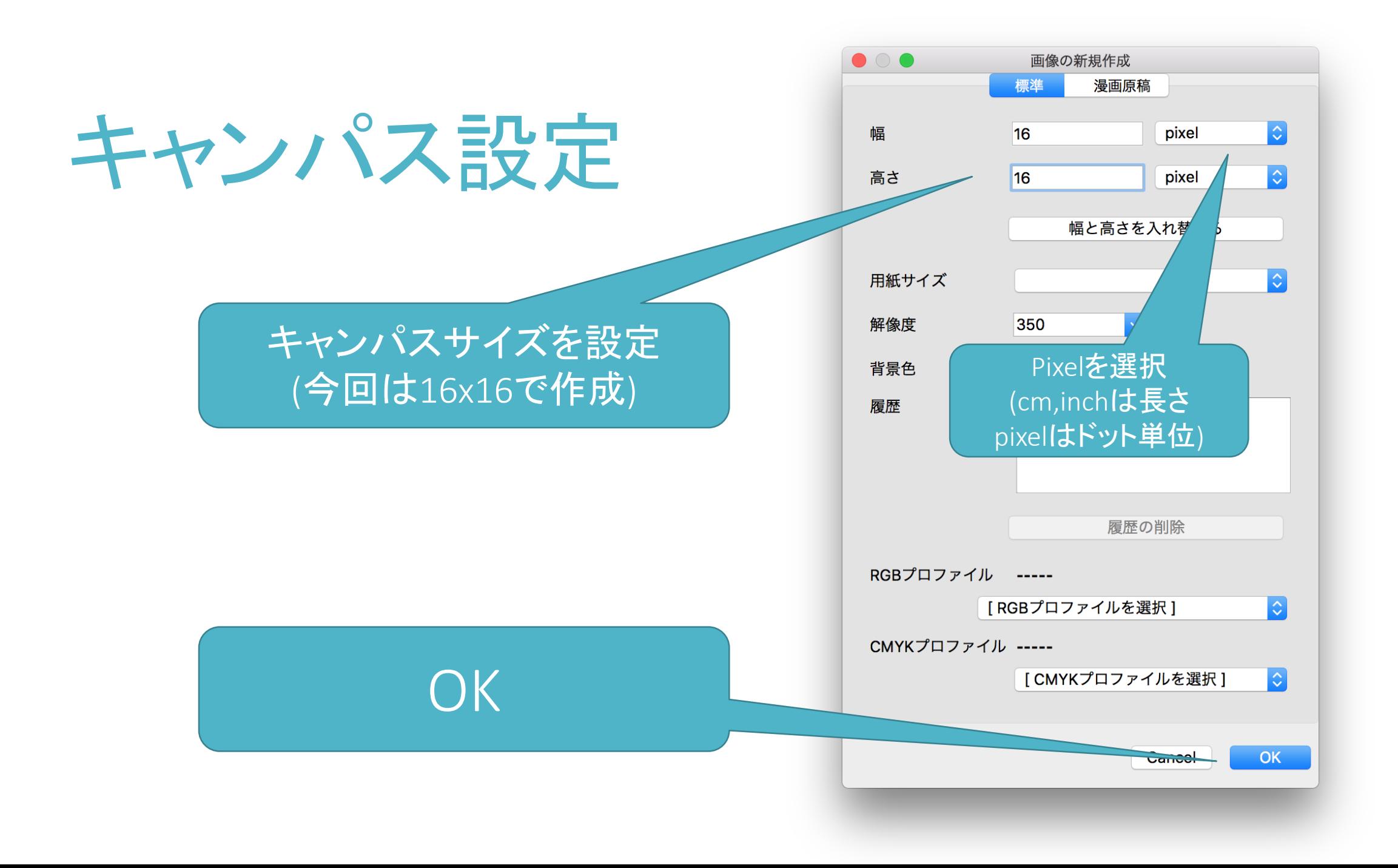

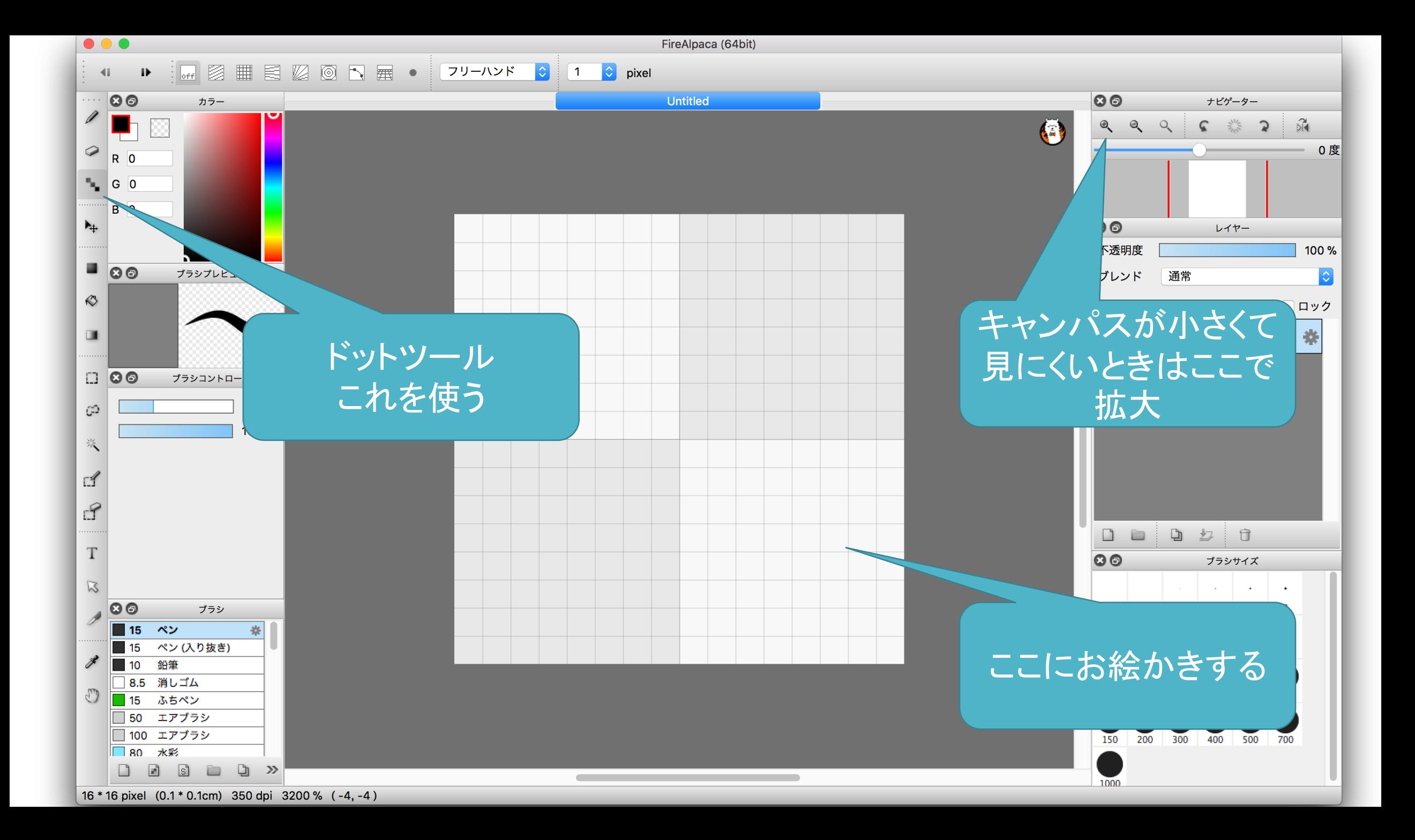

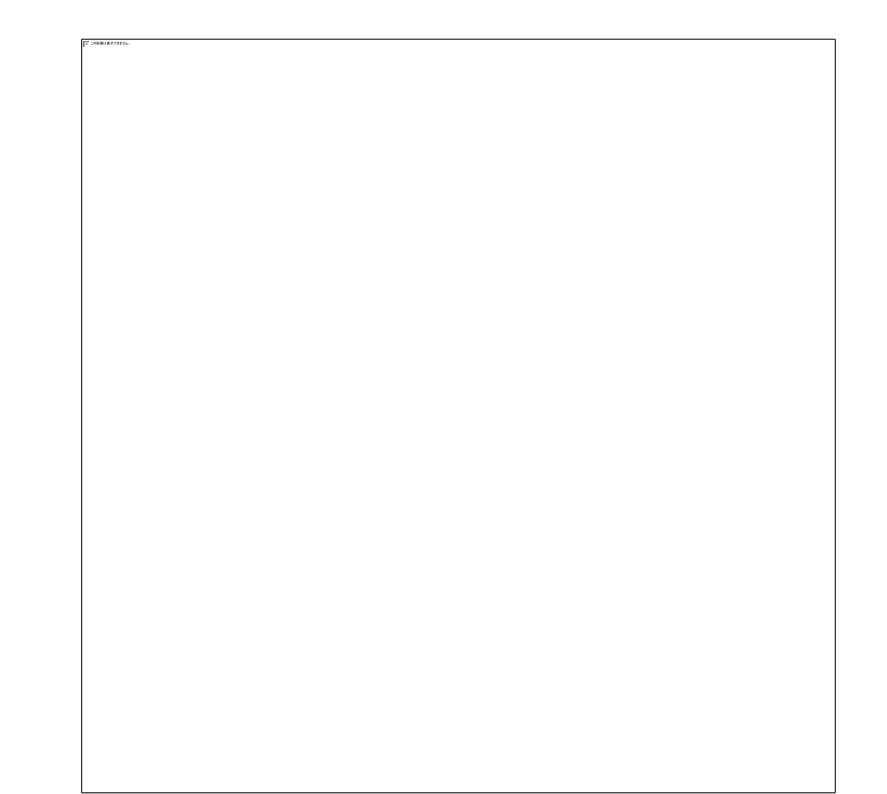

## あとはお好きなようにお描きください

# FireAlpaca

・FireAlpacaはWindows、Macどちらでも使えます

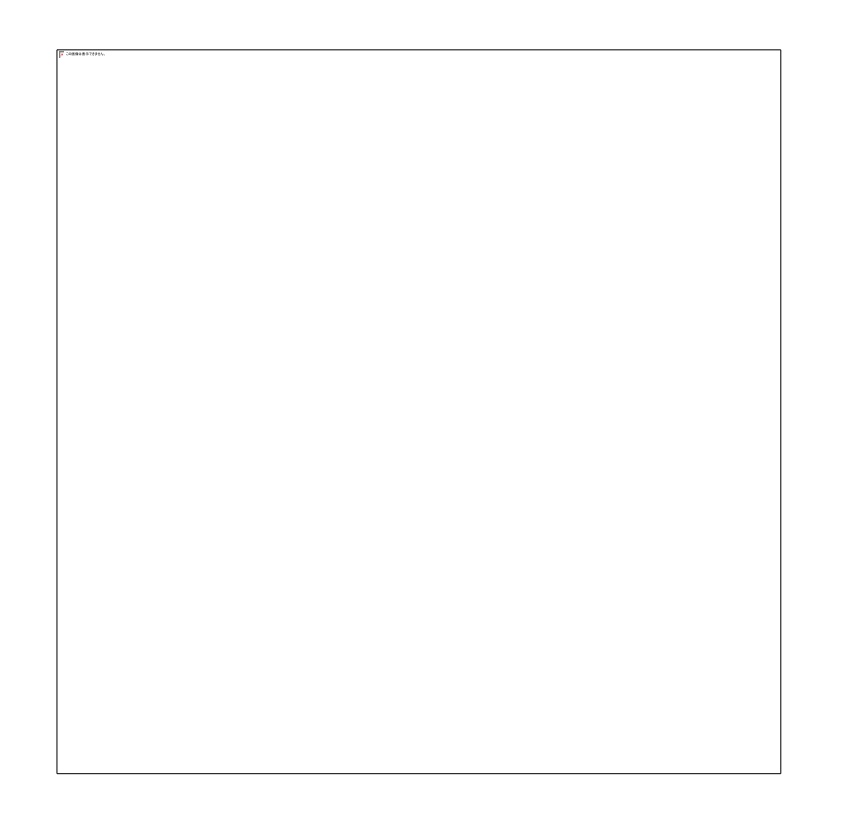

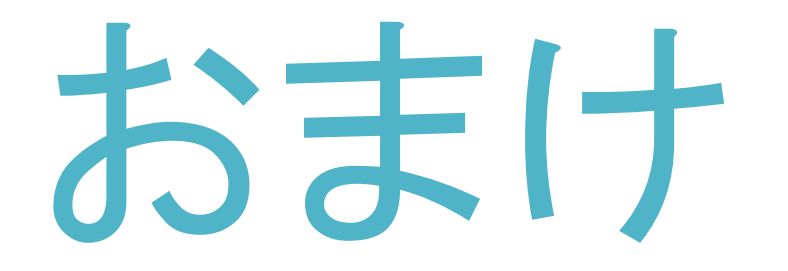

#### FireAlpacaでGIFアニメーション作成

・FireAlpacaとAlpacaDougaを使ったGIFアニメーションの作成方法

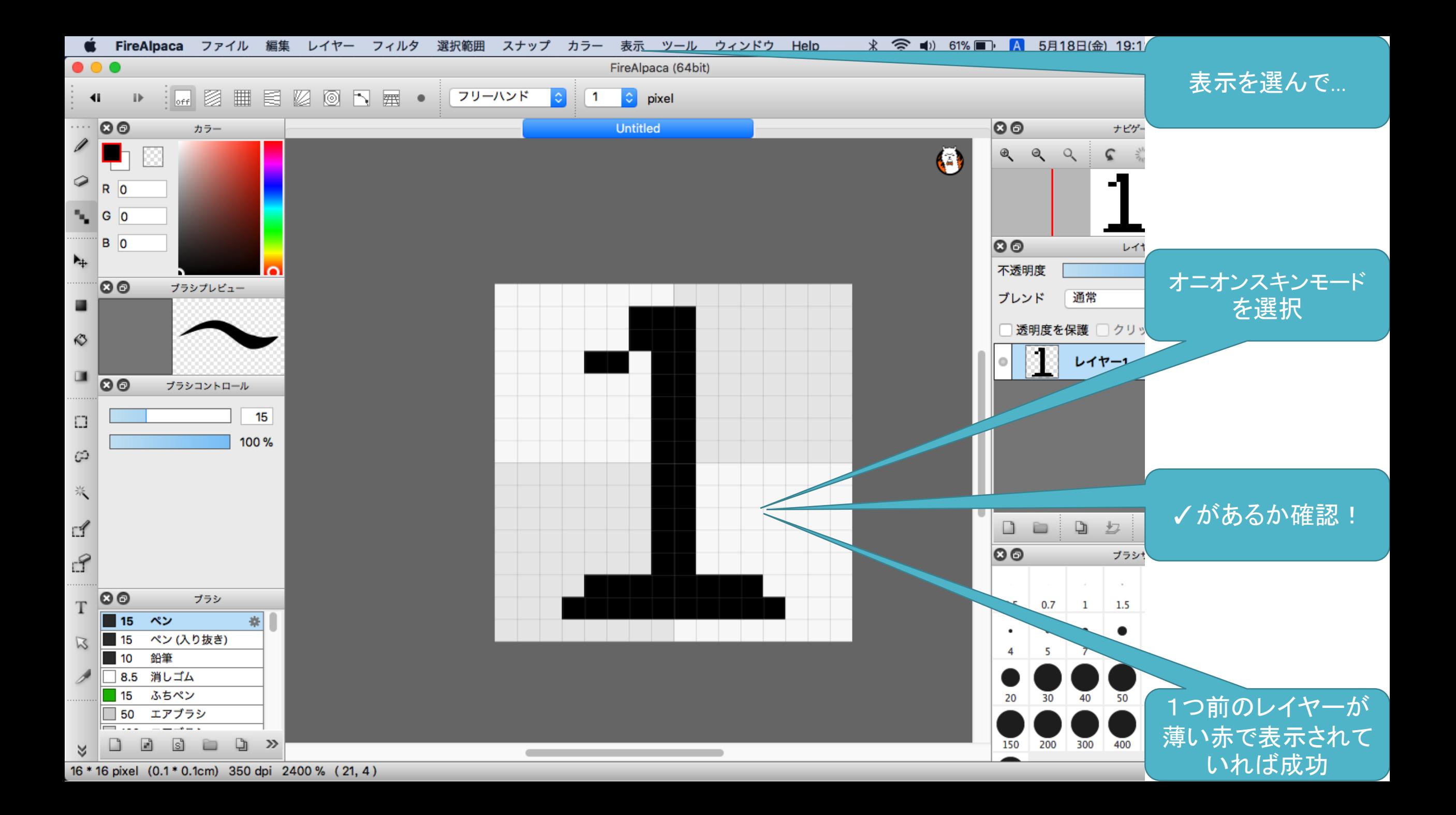

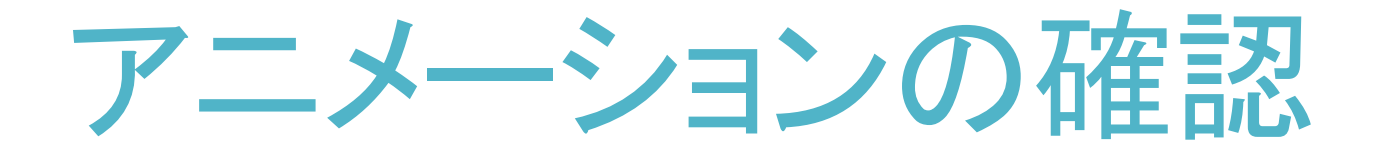

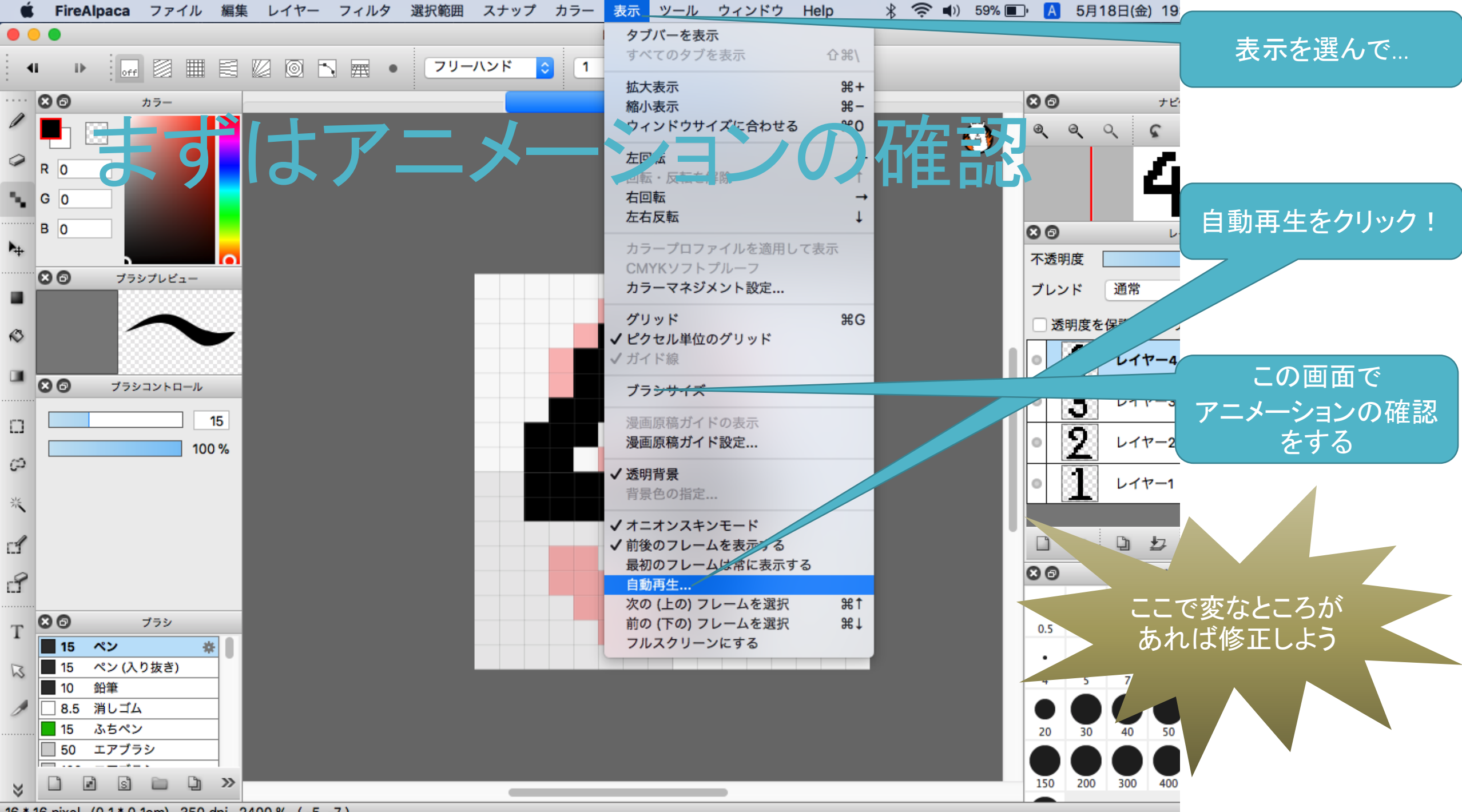

16 \* 16 pixel (0.1 \* 0.1cm) 350 dpi 2400 % (-5, -7)

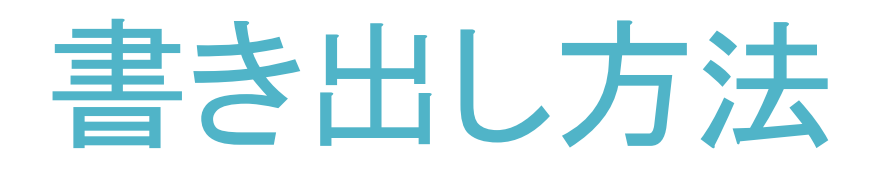

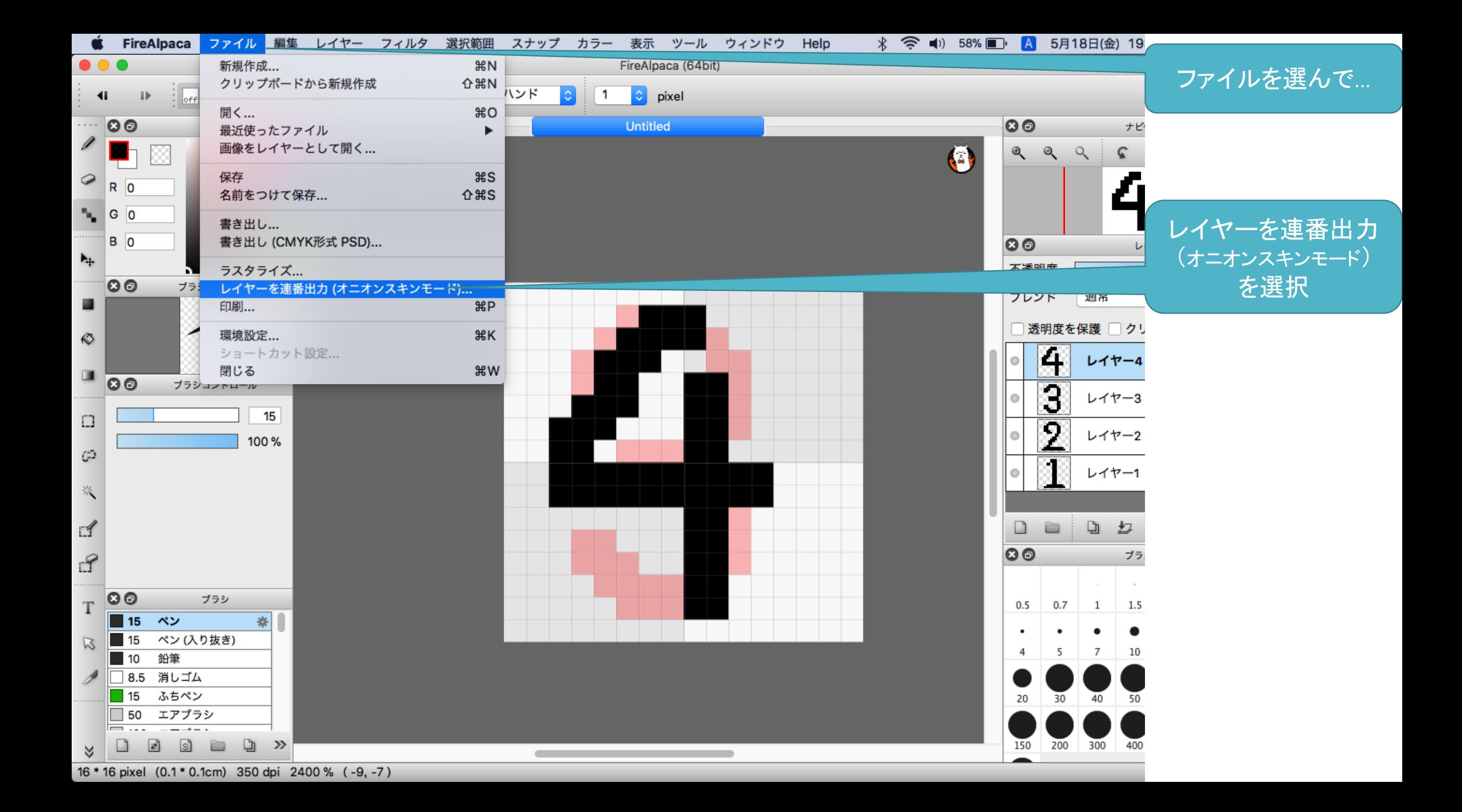

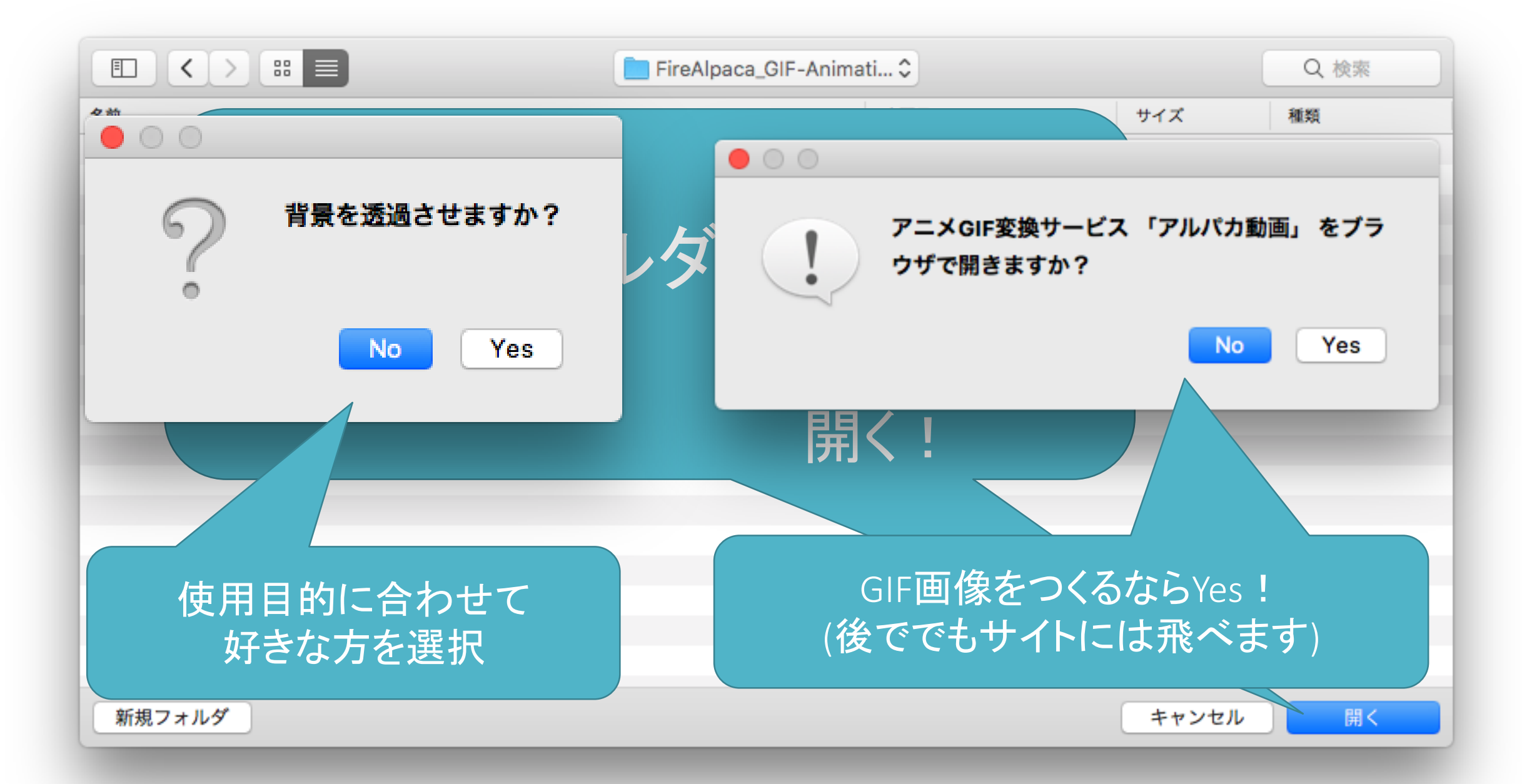

### AlpacaDougaの使い方

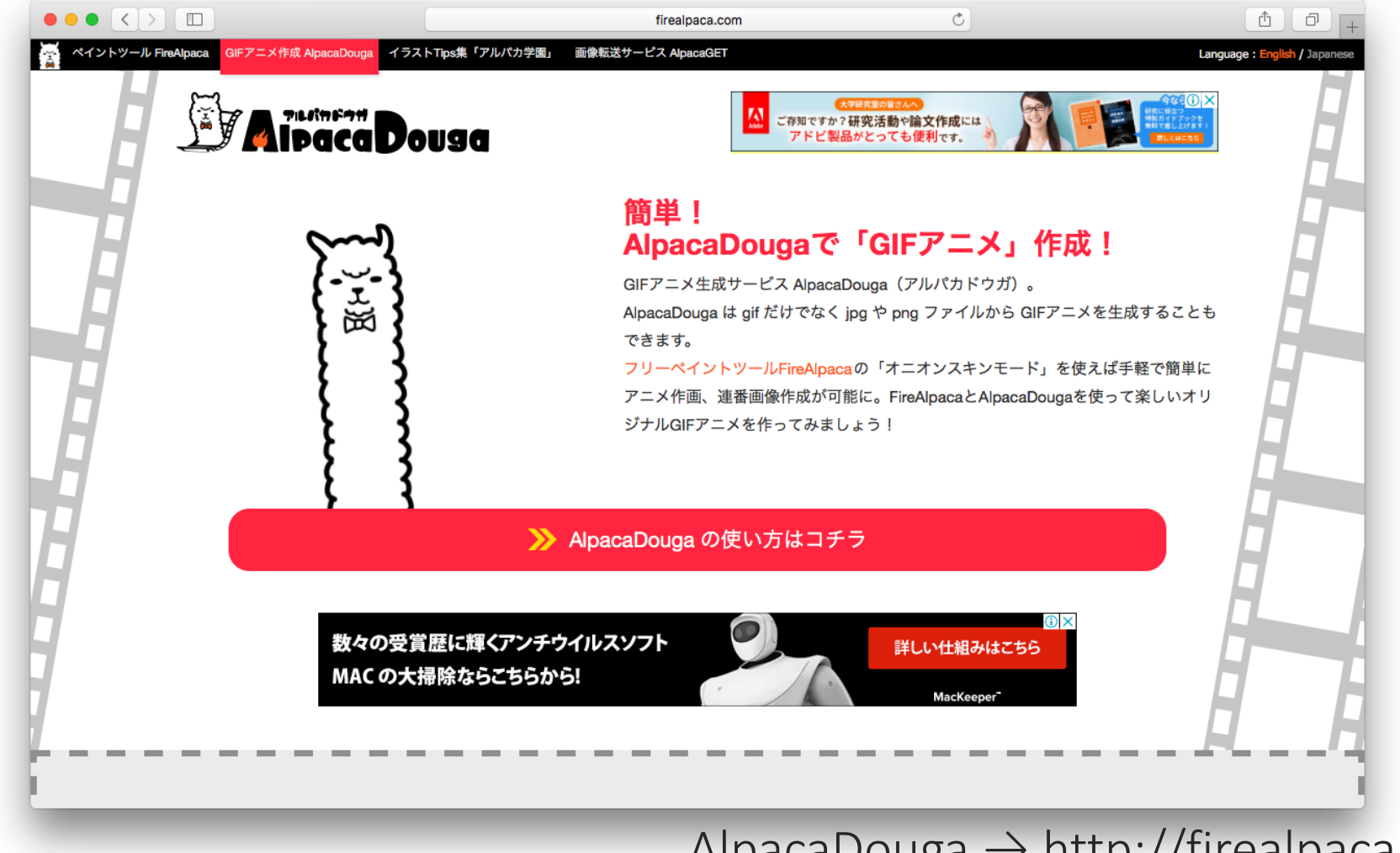

AlpacaDouga → http://firealpaca.com/douga

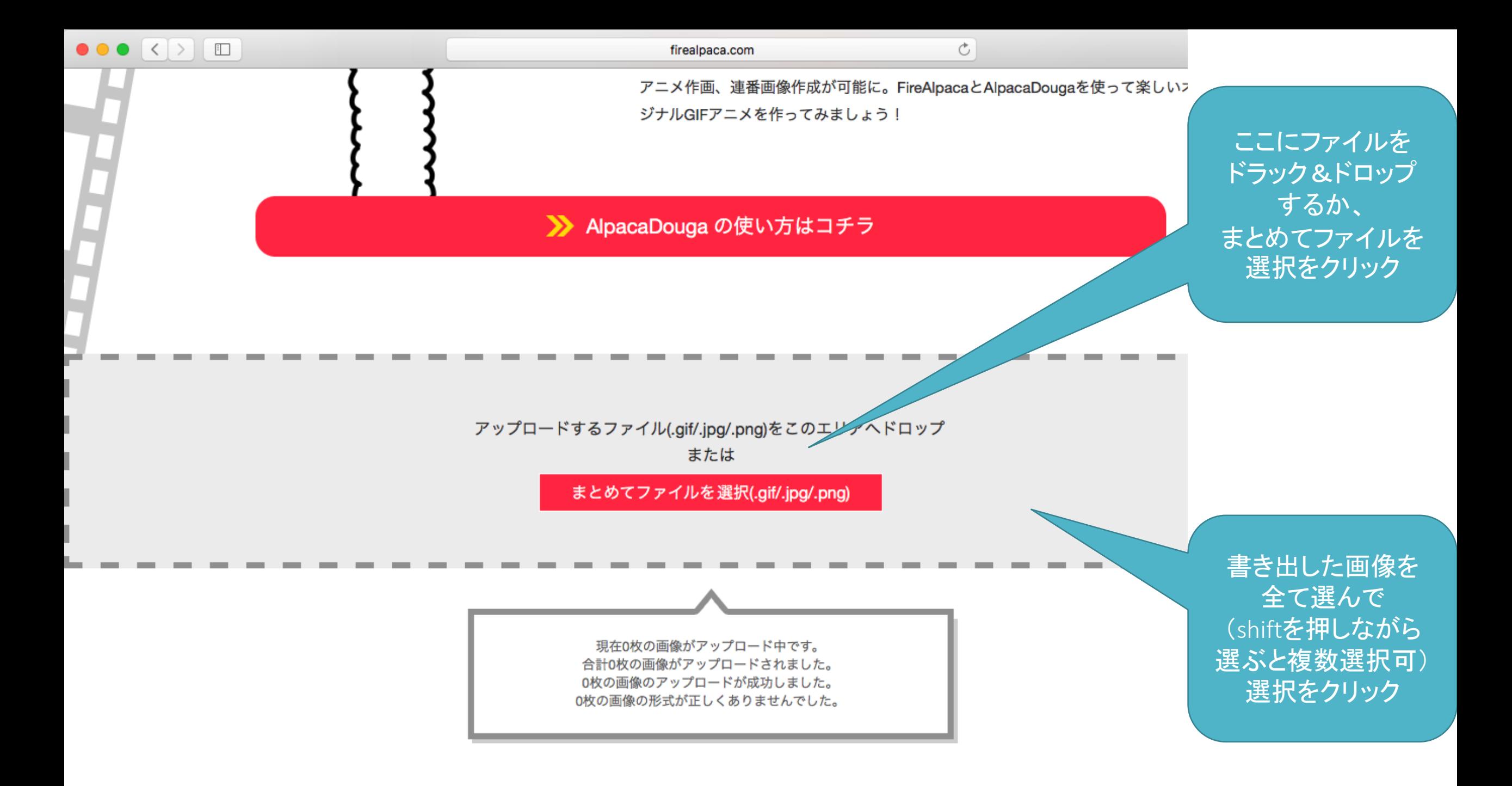

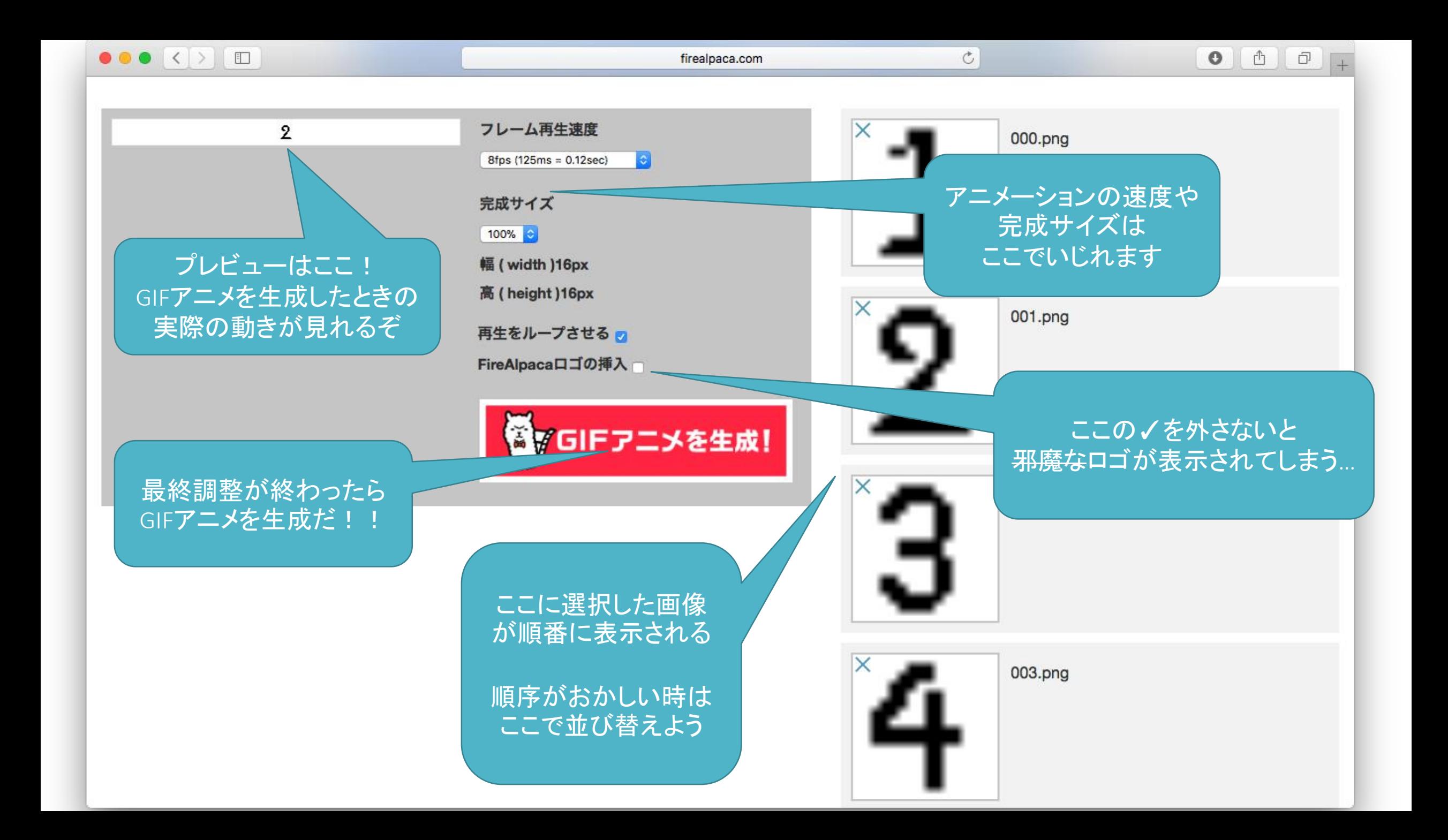

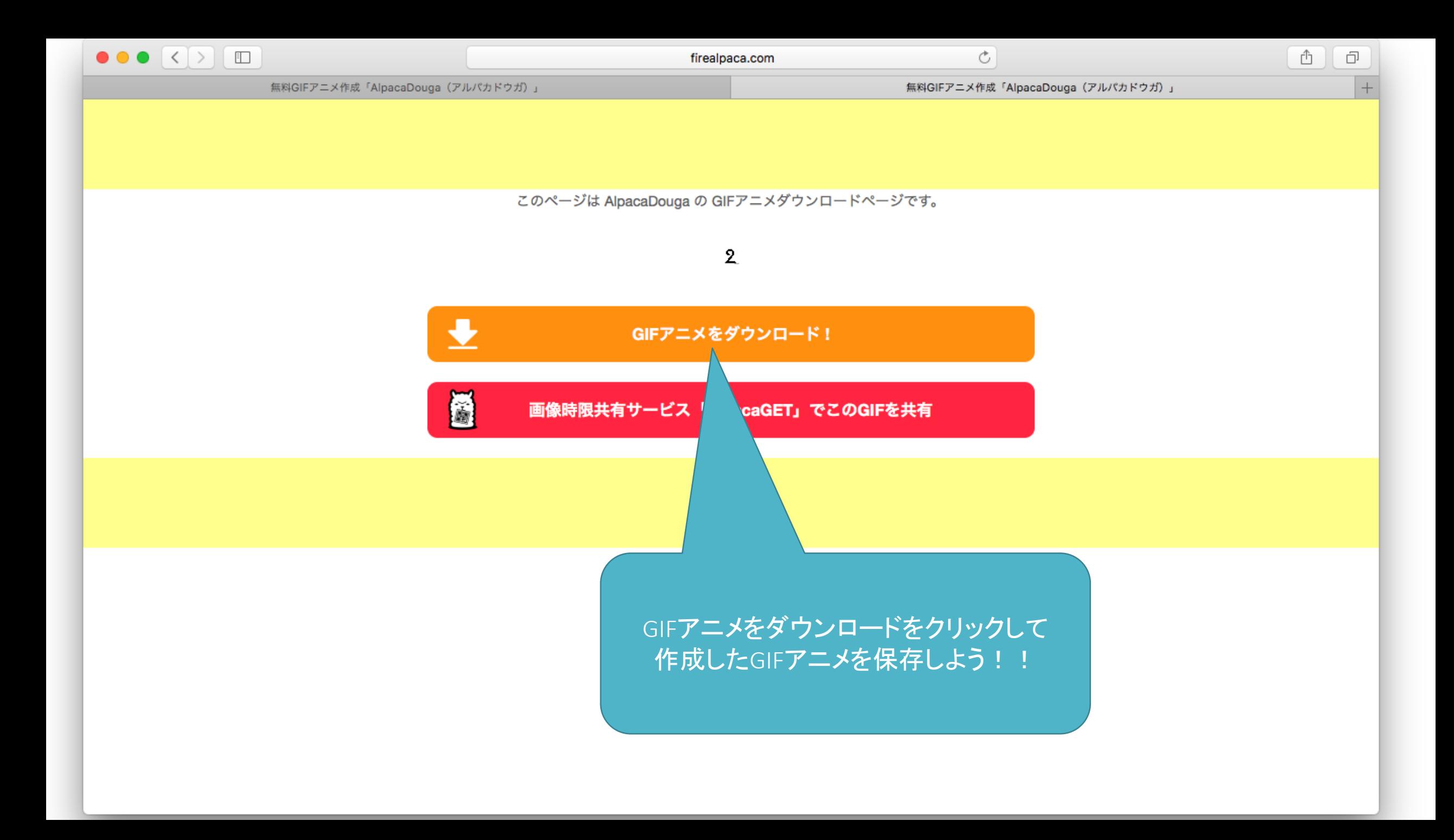

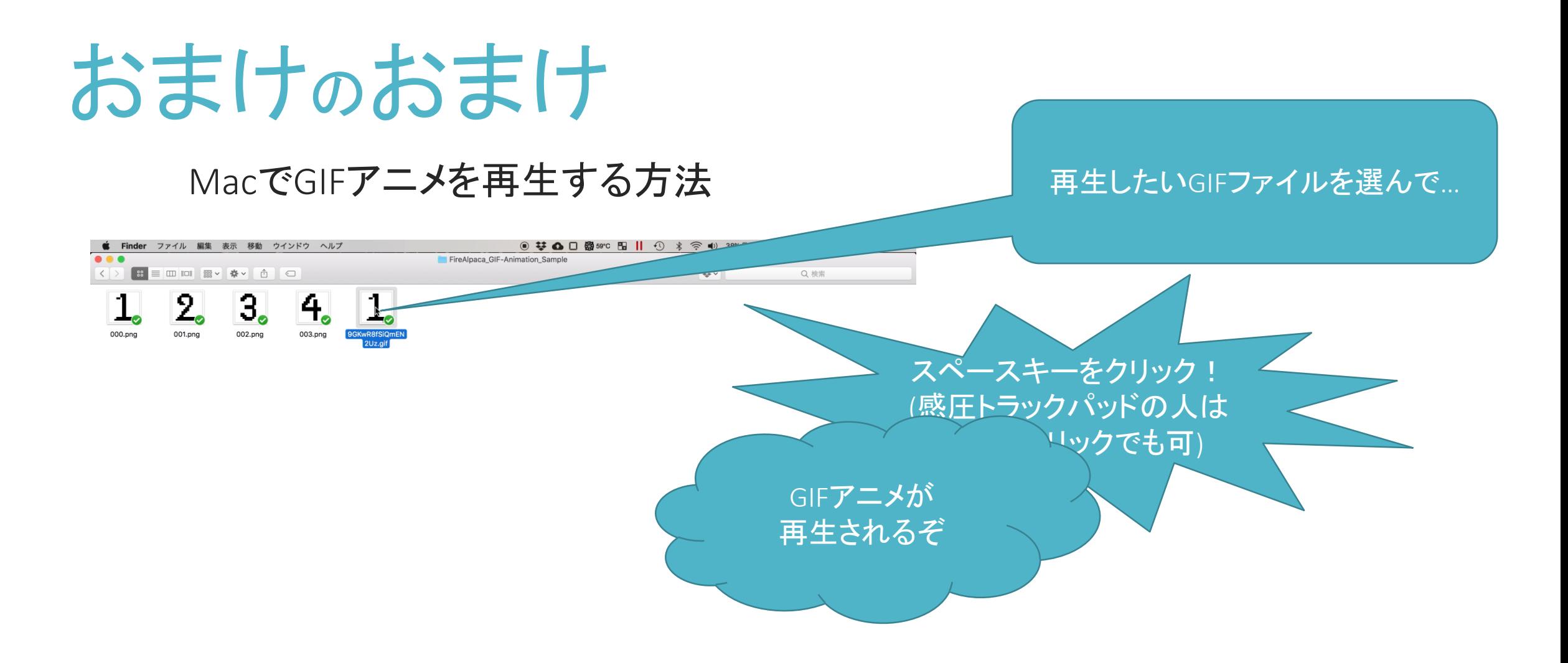